## **DRM Lite: troubleshooting guide for library users**

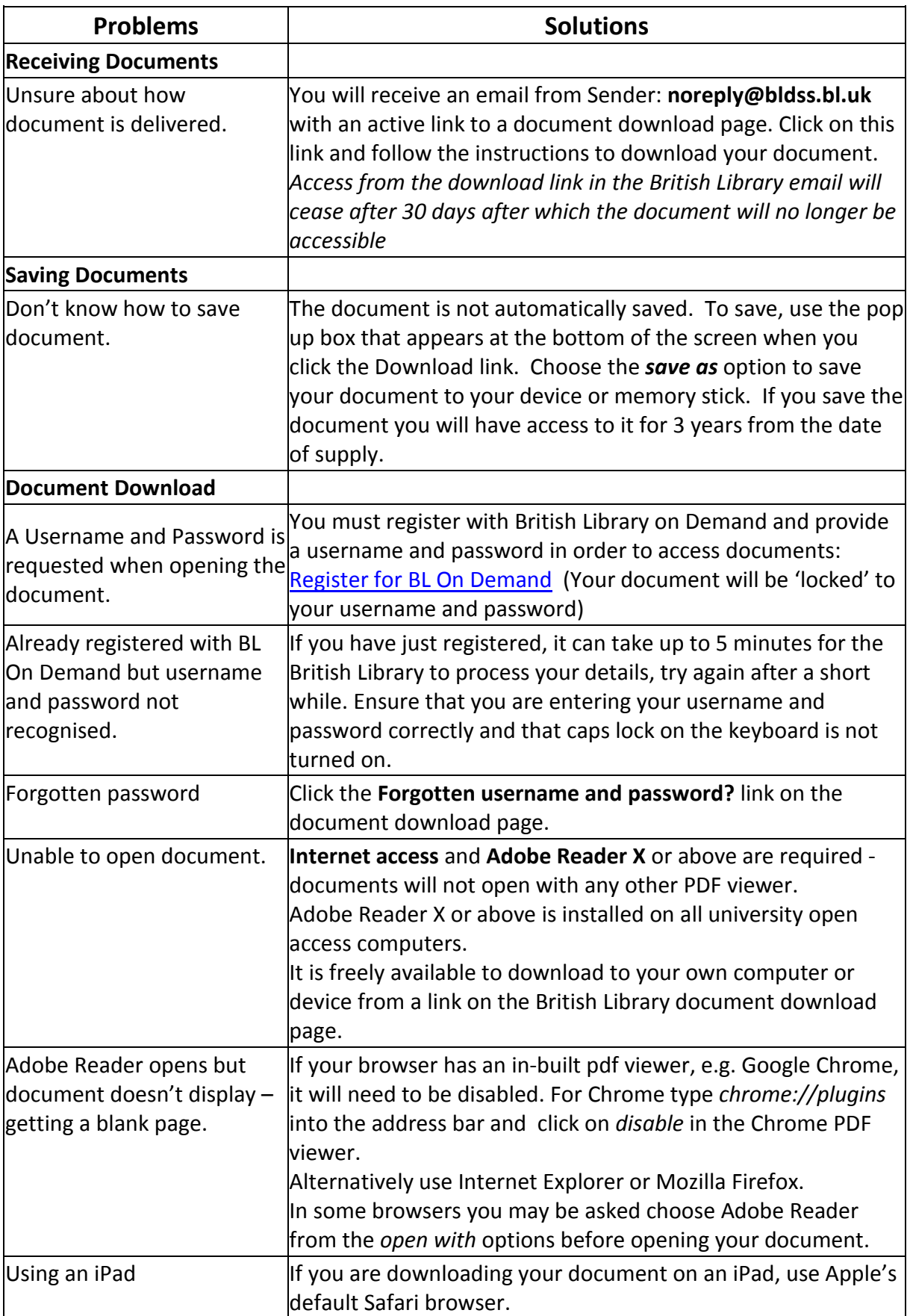

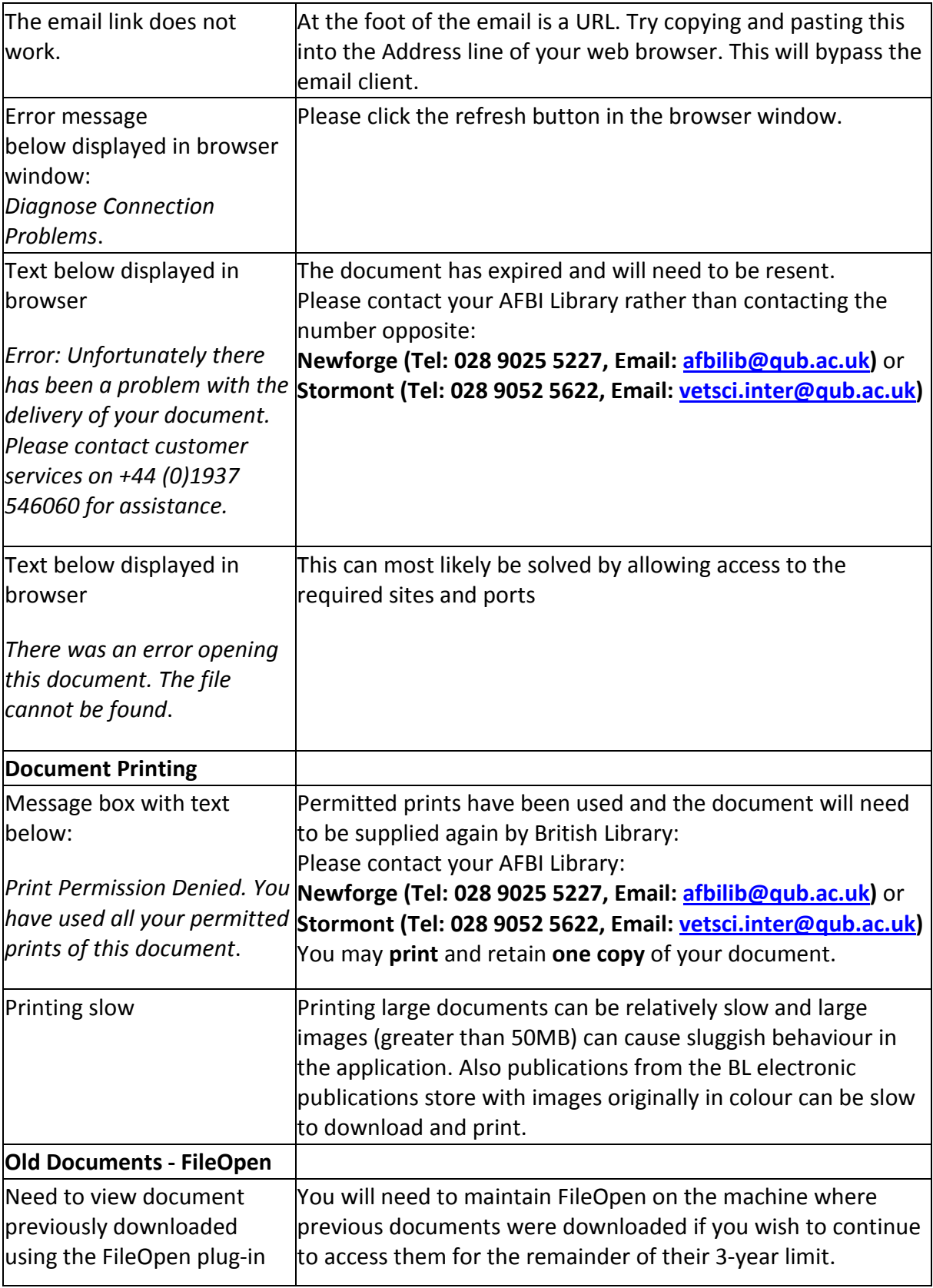